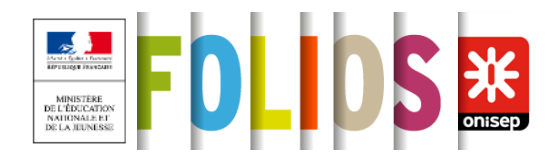

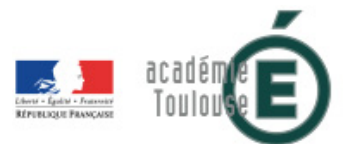

#### **Informations de la fiche**

**Parcours :** Le parcours Avenir

**Créé le :** 18/11/2018 ONISEP, PASCALE FERRA **Modifié le :** 18/11/2018

# **Synthèse du quiz "Quels métiers pour moi ?" et exploration de secteurs professionnels**

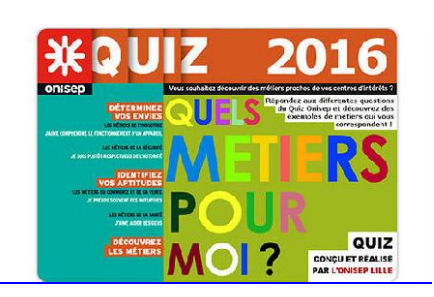

Le quiz "Quels métiers pour moi ?" me permet d'aller explorer des secteurs professionnels et des métiers selon mon profil. Cette fiche permet de conserver mes résultats et mes recherches dans FOLIOS.

### **Quiz "Quels métiers pour moi ?"**

Je passe le quiz "*Quels métiers pour moi ?*" et je prends connaissances de mes résultats.

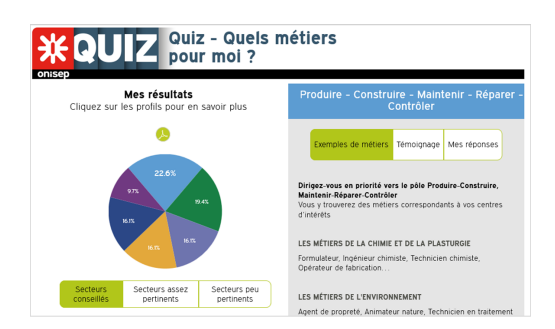

**Ces séries de questions servent de support pour vous guider dans votre réflexion sur vous-même. En aucun cas il ne s'agit d'un test psychologique.**

#### **Mes résultats, mon profil**

Je reporte mes résultats du quiz dans les tableaux suivants. Pour plus de faciliter, je peux "copier-coller" les textes.

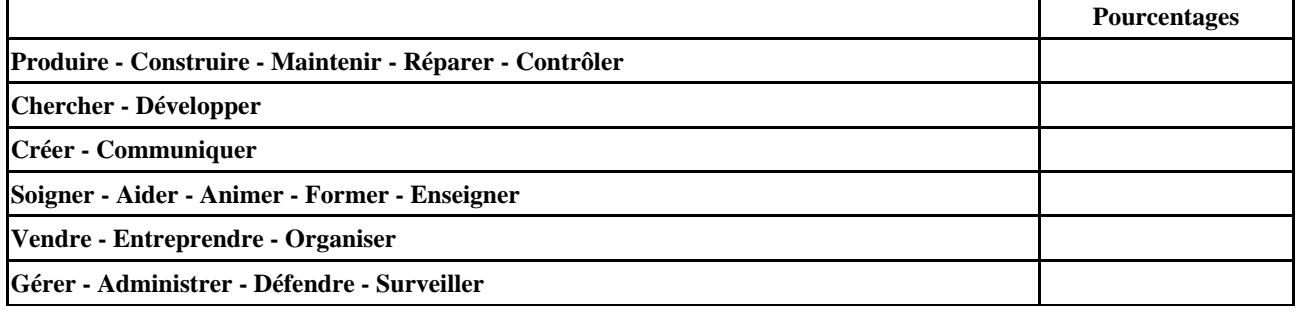

Pour mon score le plus élevé, j'indique les réponses que j'ai cochées.

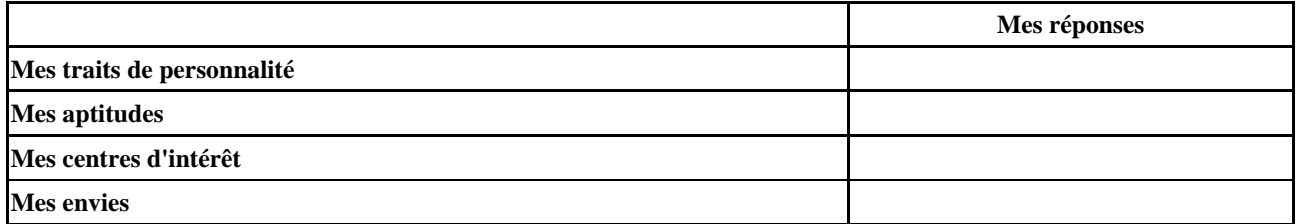

Pour mon deuxième score le plus élevé, j'indique les réponses que j'ai cochées.

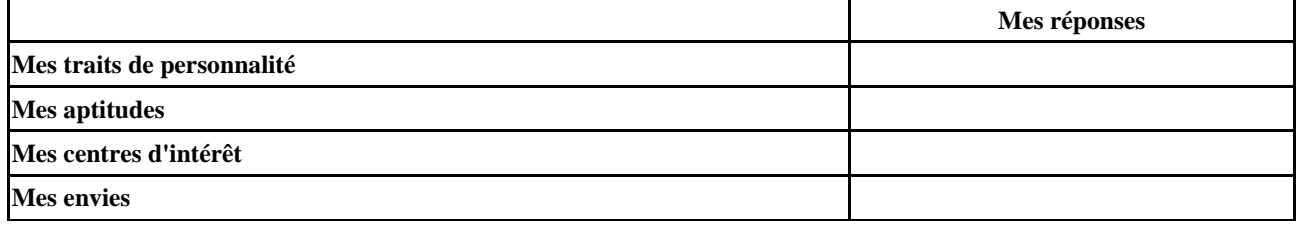

### **Explorer des secteurs professionnels**

Les résultats obtenus au quiz m'invitent à explorer des secteurs professionnels. Chaque pôle réunit un ensemble de secteurs professionnels qui pourraient correspondre à mon profil. Pour les 2 pôles où j'ai obtenu les scores les plus élevés, je choisis quelques secteurs professionnels qui m'intéressent.

Grâce aux liens qui me sont proposés ci-dessous, je peux explorer de manière approfondie plusieurs secteurs professionnels. Pour chaque pôle, j'indique les secteurs professionnels que je souhaite approfondir dans le tableau ci-dessous.

Pour les 2 pôles où mes scores sont les plus élevés, j'indique les secteurs professionnels que je souhaite explorer.

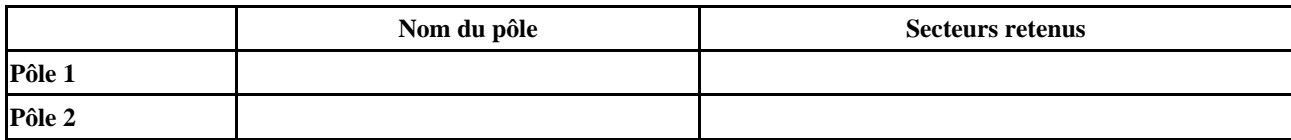

### **Pôle Produire - Construire - Maintenir - Réparer - Contrôler**

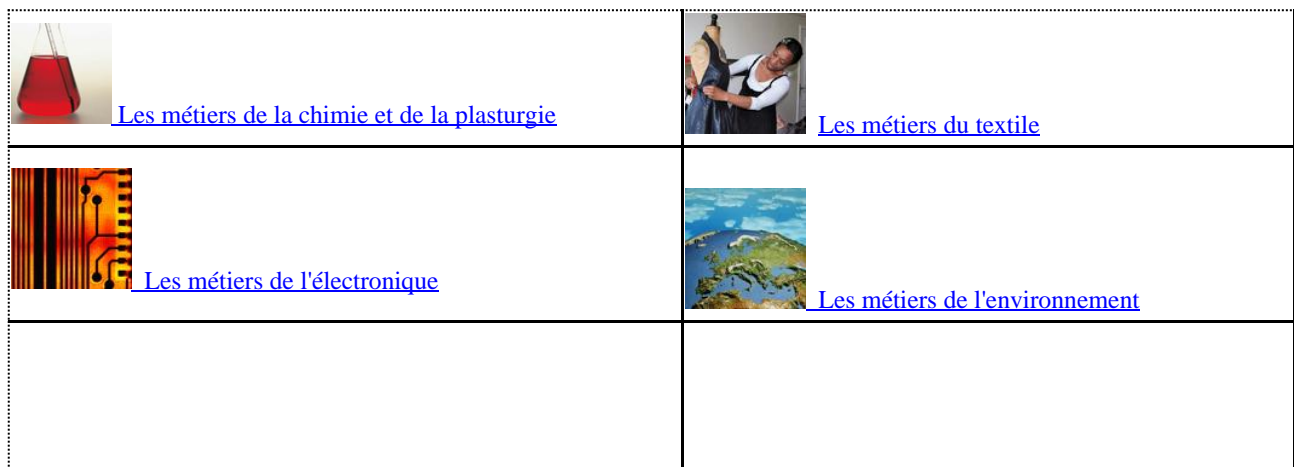

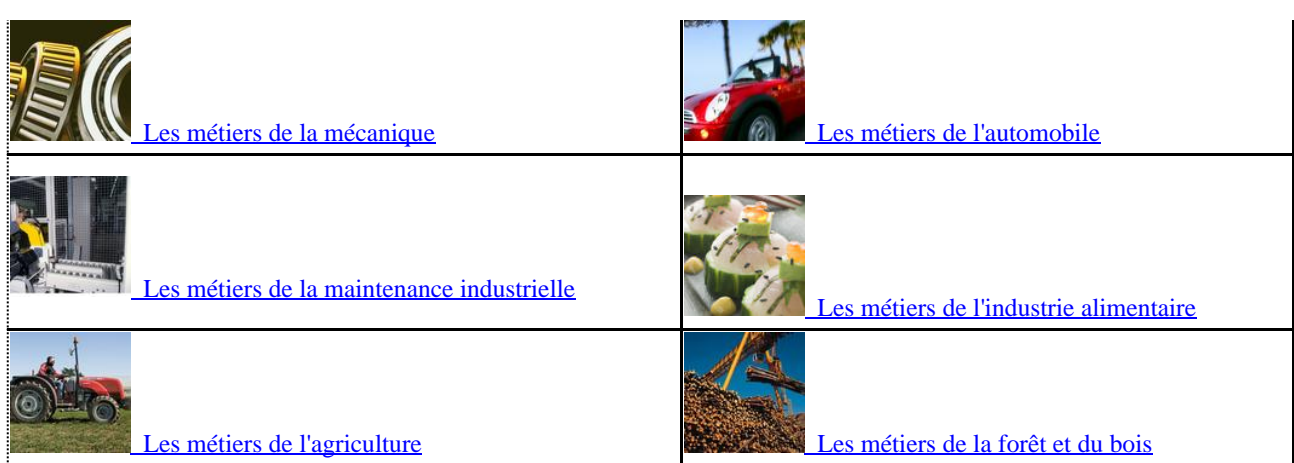

## **Pôle Chercher - Développer**

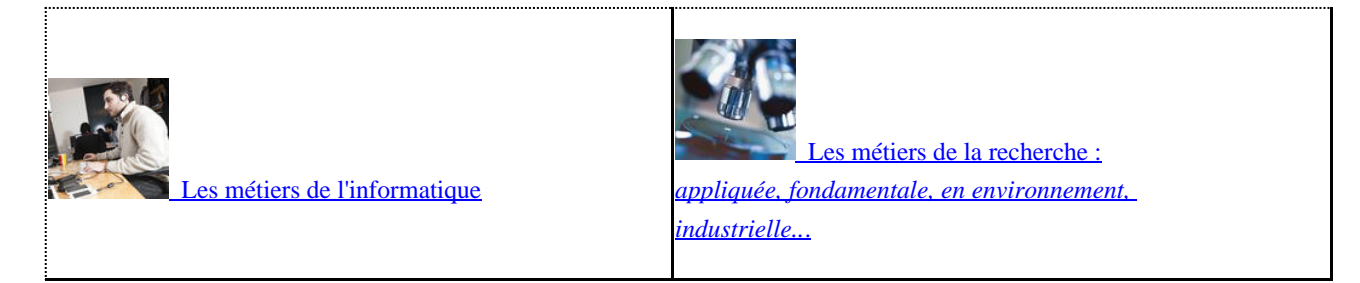

# **Pôle Créer - Communiquer**

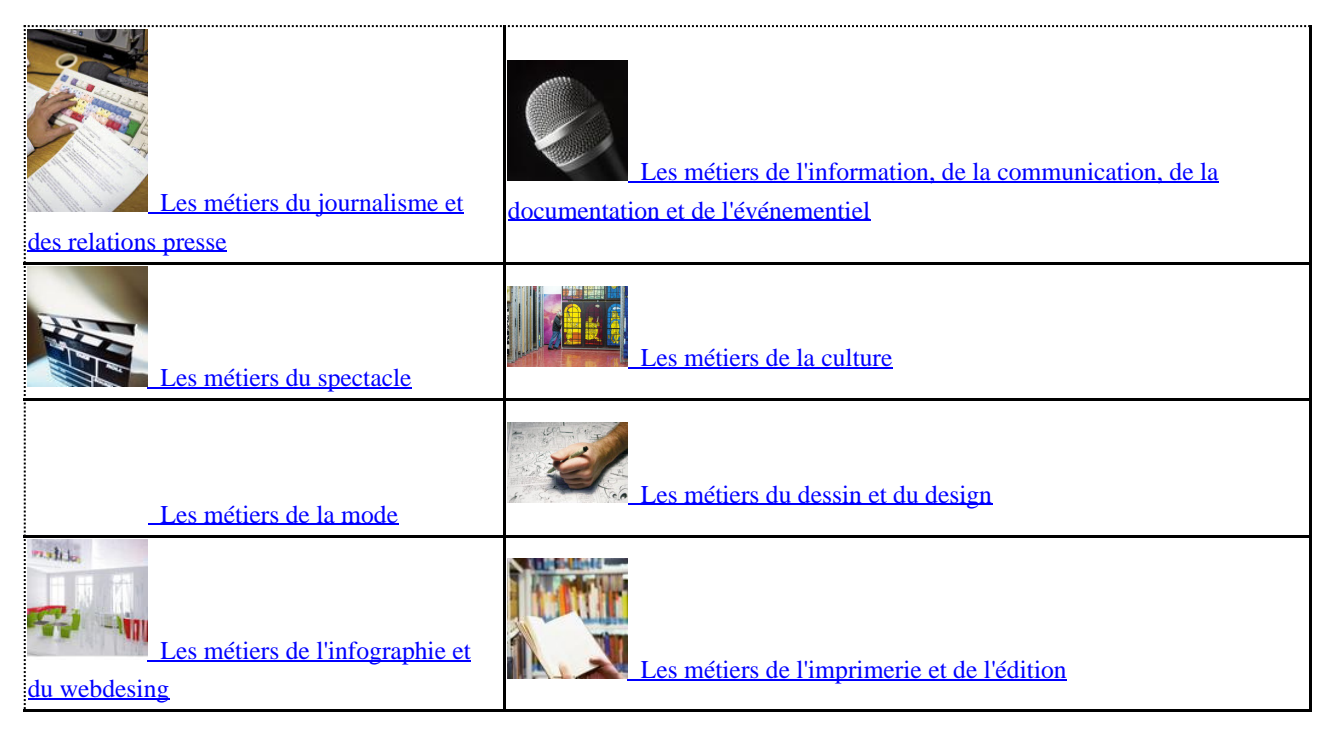

# **Pôle Soigner - Aider - Animer - Former - Enseigner**

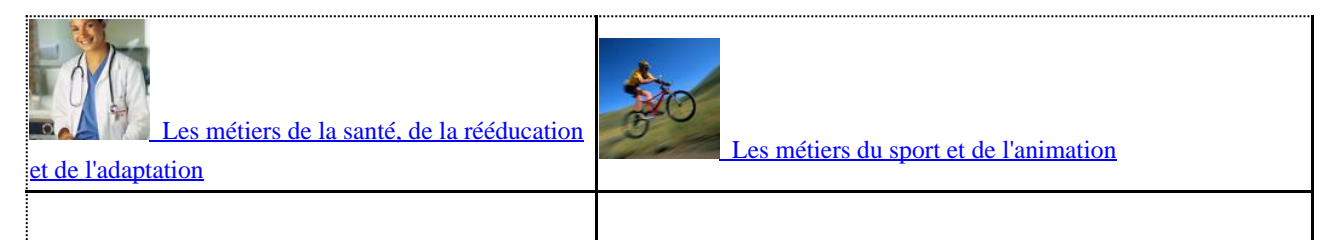

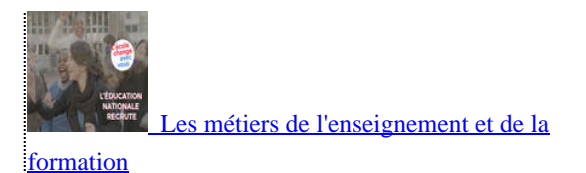

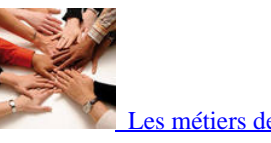

pécialisée

### **Pôle Vendre - Entreprendre - Organiser - Vendre un produit fabriqué, un service**

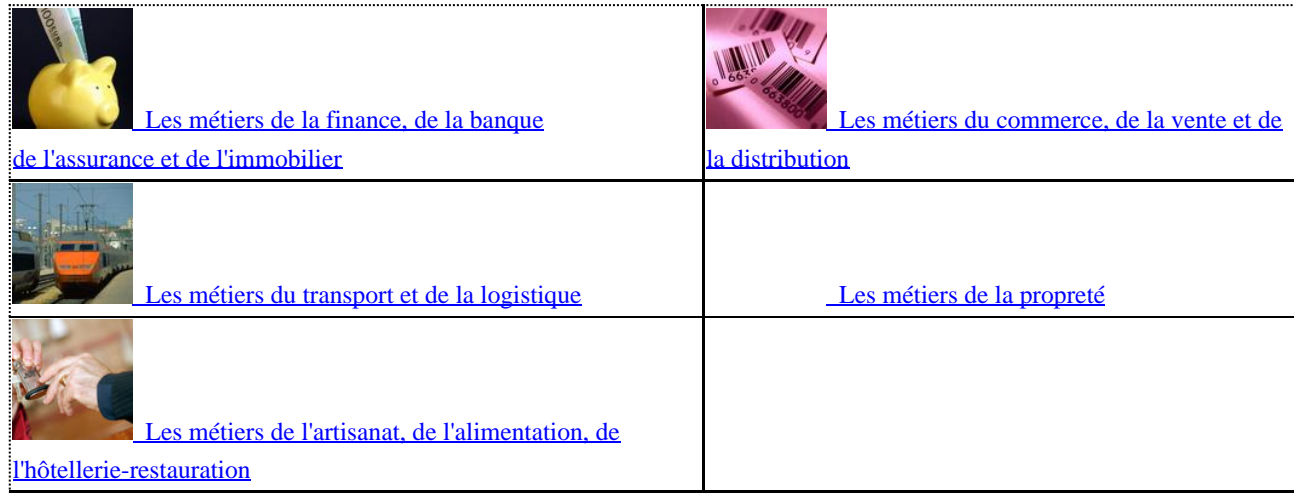

#### **Pôle Gérer - Administrer - Défendre - Surveiller**

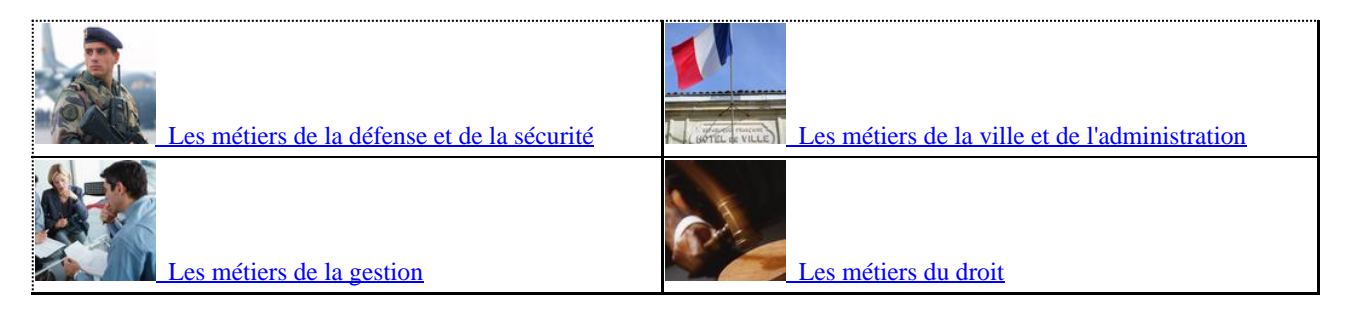

#### **Explorer des métiers**

Pour chaque secteur professionnel étudié, je sélectionne 1 à 3 métiers qui m'intéressent et conserve une trace de ma recherche en complétant le tableau ci-dessous.

Pour le secteur professionnel qui m'intéresse le plus, je note les noms des métiers que j'ai regardés et je copie-colle le lien internet vers la fiche métier du site Onisep.

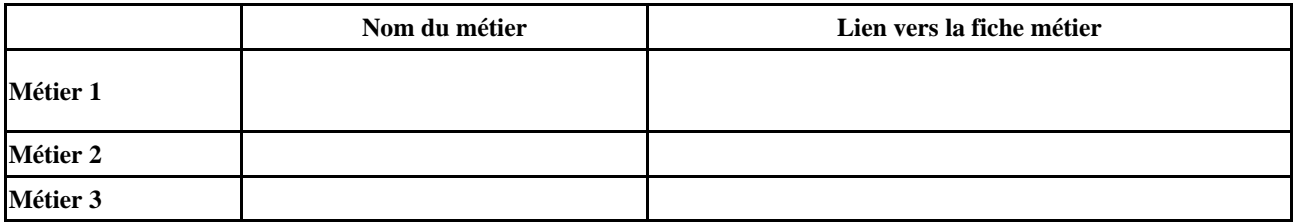

Pour le deuxième secteur professionnel qui m'intéresse, je note les noms des métiers que j'ai regardés et je copie-colle le lien internet vers la fiche métier du site Onisep.

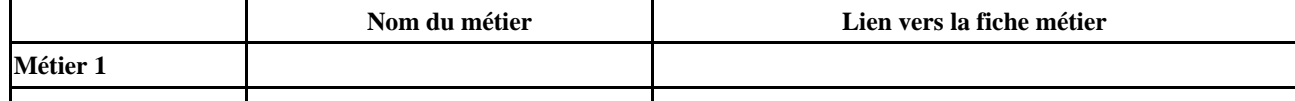

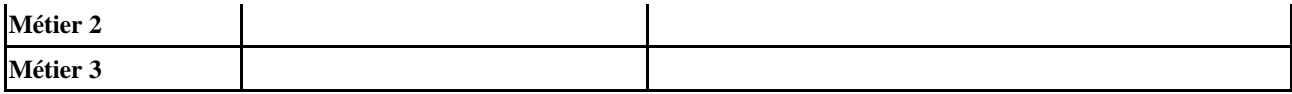

Pour le troisième secteur professionnel qui m'intéresse, je note les noms des métiers que j'ai regardés et je copie-colle le lien internet vers la fiche métier du site Onisep.

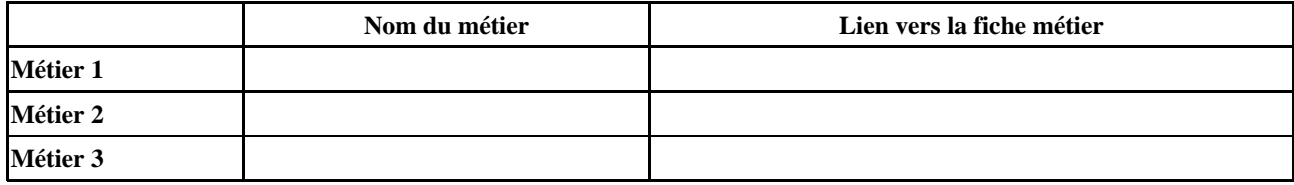

## **Compléter mon profil**

Suite à cette activité, je peux compléter mon profil sur FOLIOS.